#### 2D Clipping

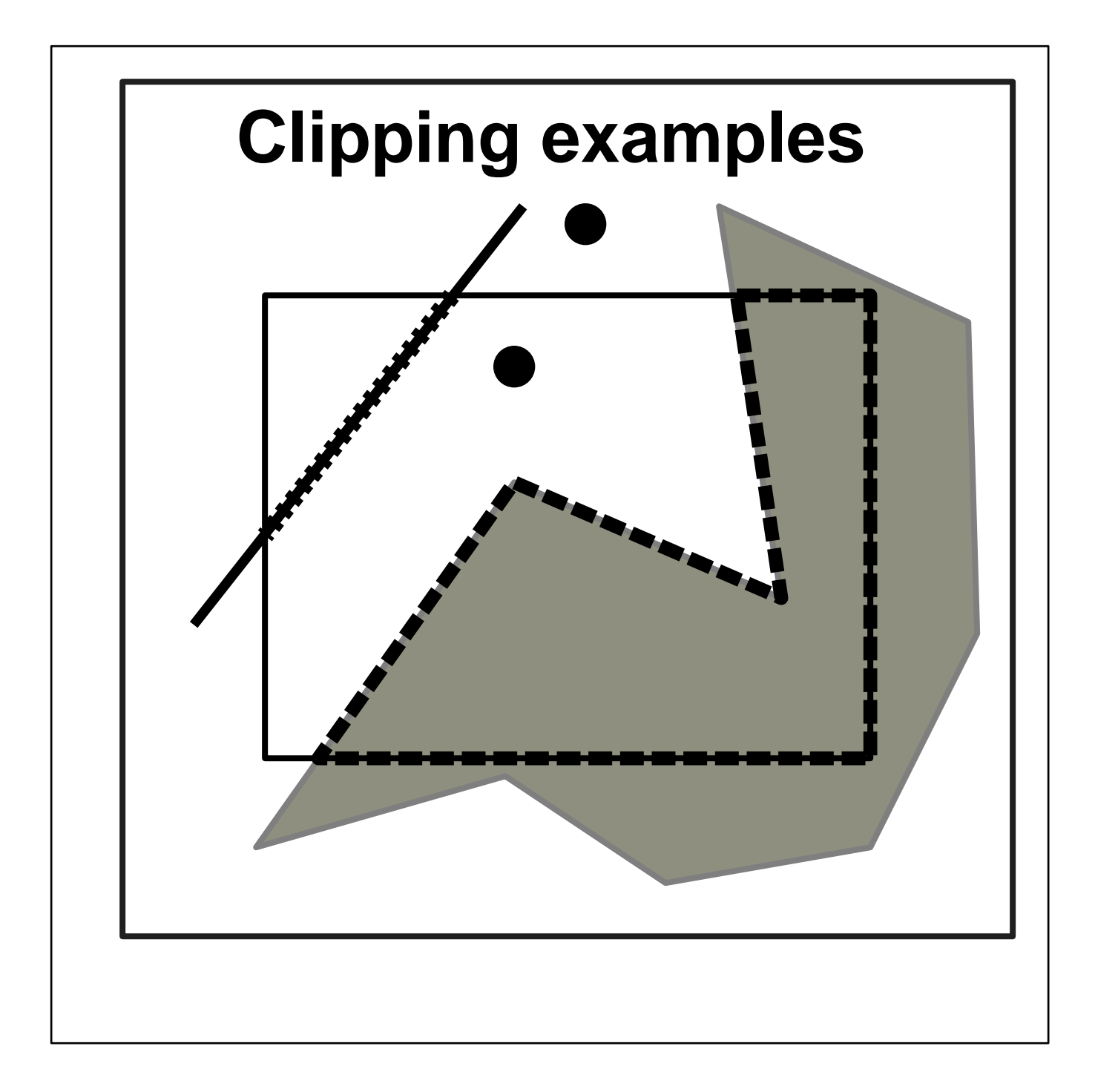

## 2D Clipping

- Points
- Lines
- Polygons

#### Point Clipping

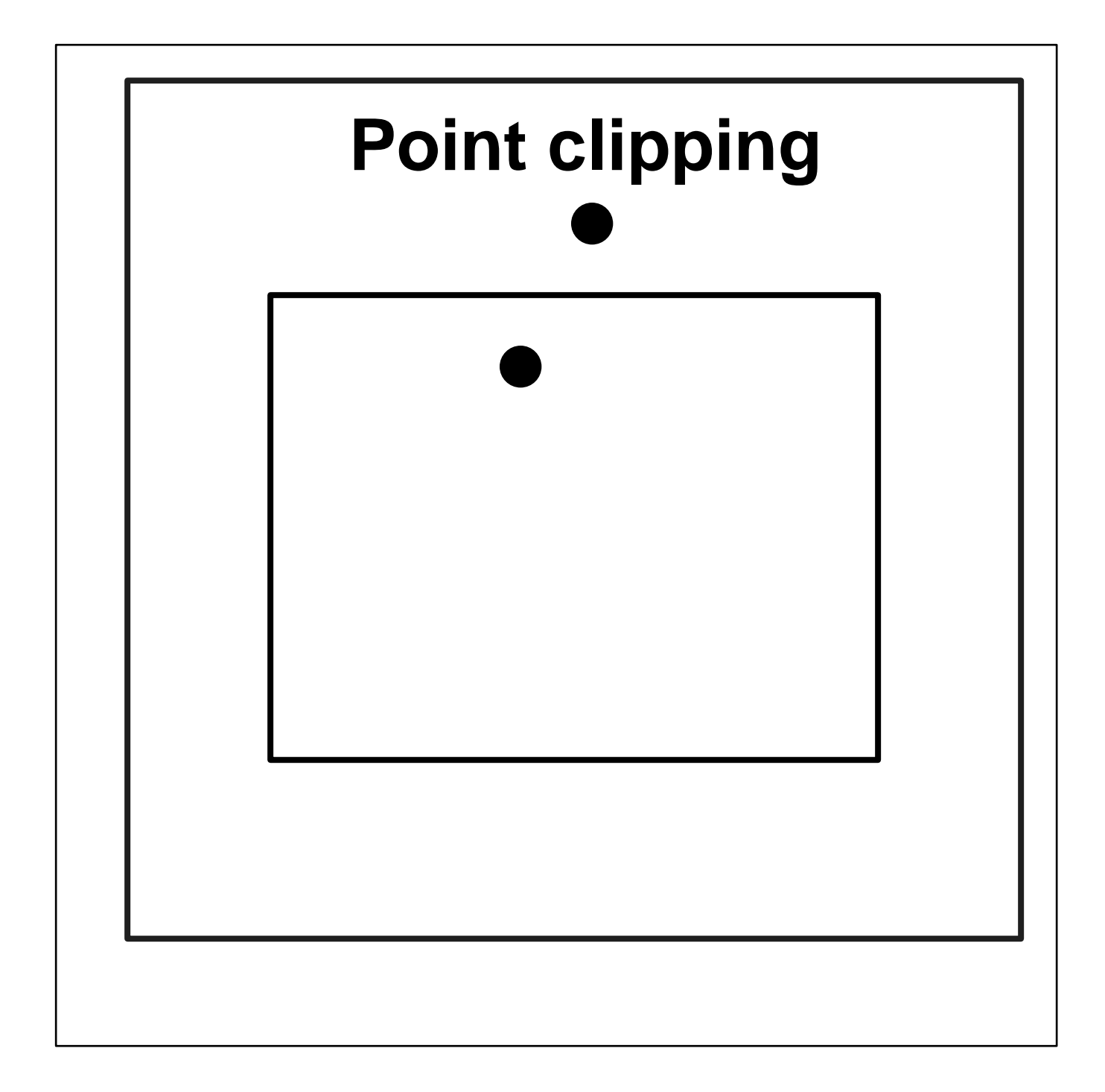

#### Point Clipping

• Assume that the window is defined as

 $x_l$  $x_r$ yb  $y_t$ 

- Then point clipping is straightforward and simple
- Point  $(x, y)$  is plotted if

 $w \subset \llbracket w_l, w_l \rrbracket$ ;

and

$$
x\in [y_b,y_t]
$$

- Pay attention to
	- (1) homogeneous coordinates
	- (2) equations of lines

#### Line Clipping

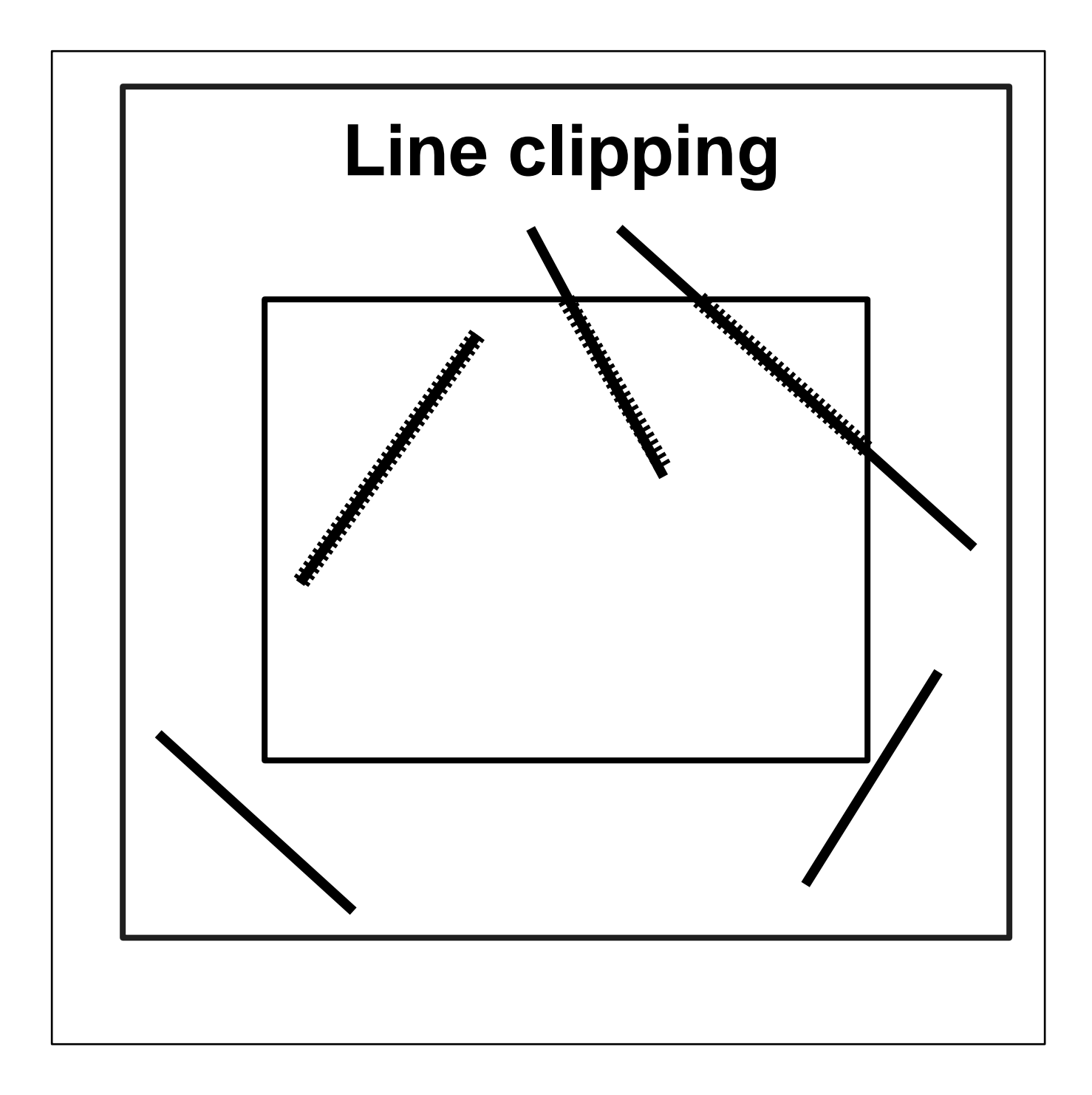

## Line Clipping

- Line clipping operations should comprise the following cases
	- { totally plotted
	- partially plotted
	- { not plotted at all
- Please note that even though neither of two vertices is within the window, certain part of the line segment may be still within !
- $\bullet$  There are many different techniques for clipping lines in 2D
- The fundamentals are (1) line equations and (2) intersection computation
- Next, we will discuss Cohen-Sutherland algorithm

#### Cohen-Sutherland Algorithm

- It is not the most efficient algorithm
- It is one the most commonly used
- The key technique is 4-bit code:  $T$   $D$  and which  $C$  $\blacksquare$  is set (to  $\blacksquare$  ) if  $\blacksquare$  if y  $\blacksquare$  ) if  $\blacksquare$  if  $\blacksquare$  if  $\blacksquare$  if  $\blacksquare$  if  $\blacksquare$  if  $\blacksquare$  $\blacksquare$  is set (to  $\blacksquare$  ) if y and  $\blacksquare$  . The set of  $\blacksquare$ R is set (to 1) if <sup>x</sup> <sup>&</sup>gt; right  $L$  is set (to 1) if  $x \sim 1000$

#### Window Regions

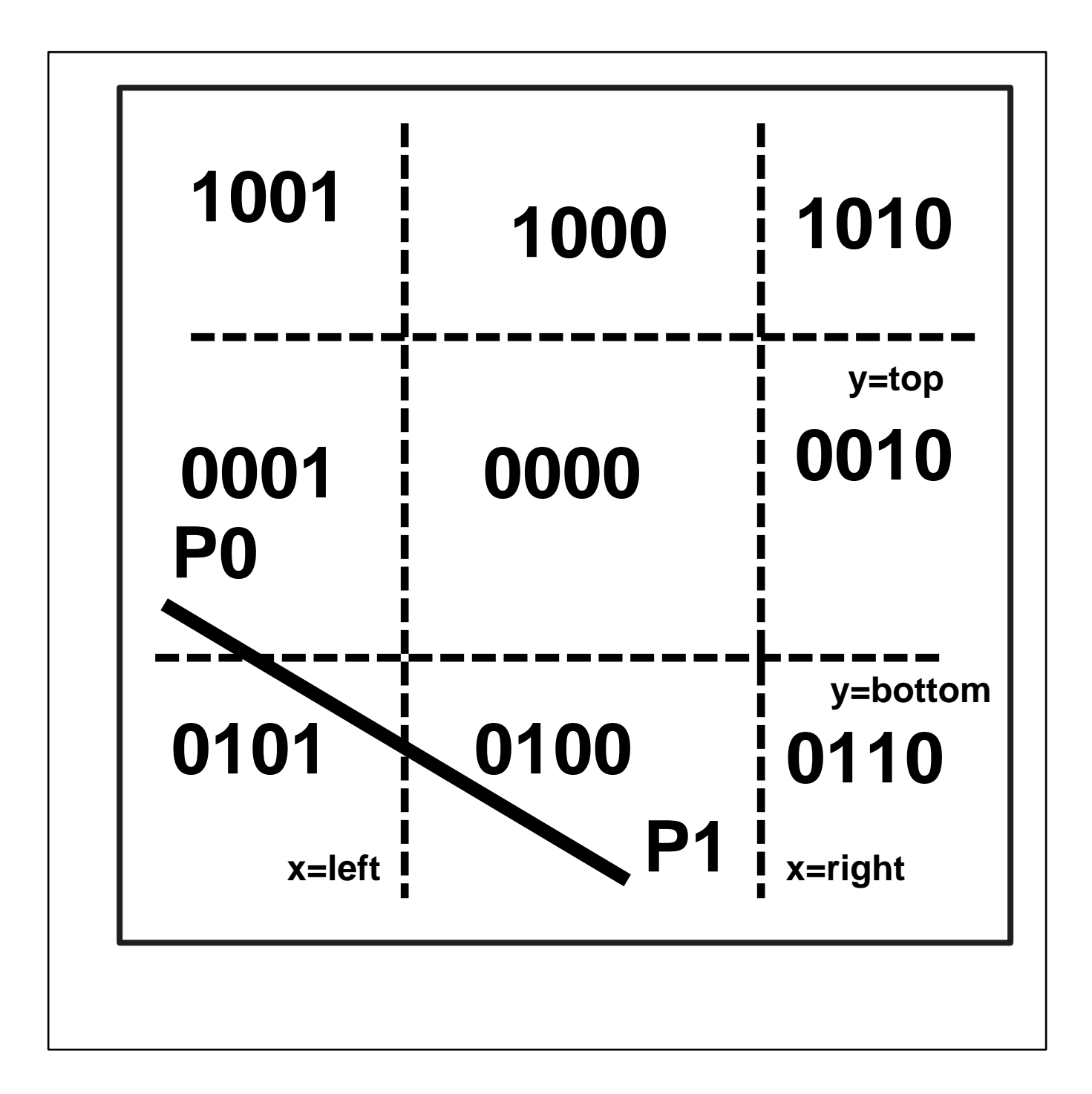

#### Algorithm

- Assume two endpoints are  $p_0$  and  $p_1$
- If  $code(p_0)$  OR  $code(p_1)$  is 0000, the line can be trivially accepted, the line is drawn
- $\bullet$  If  $code(\mathrm{p}_0)$  AND  $code(\mathrm{p}_1)$  is NOT 0000, the line can be trivially rejected, the line is not drawn at all
- Otherwise, compute the intersection points of the line segment and window boundary lines (make sure to check all the boundary lines)

#### Line Intersection

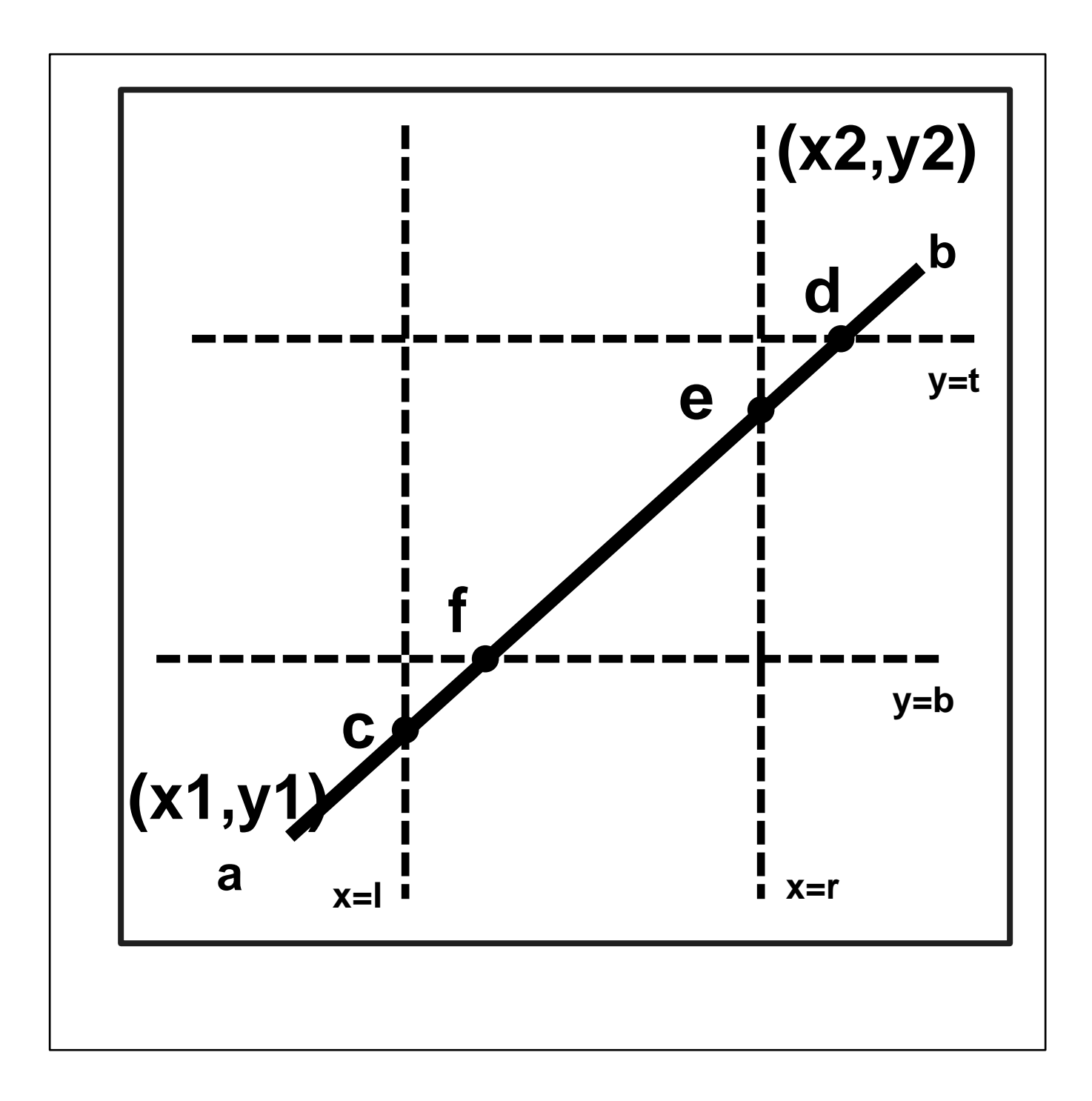

#### Intersection Computation

**Line equation** 

$$
y = y_1 + m(x - x_1)
$$

where

$$
m = \frac{y_2 - y_1}{x_2 - x_1}
$$

Line intersection with the left vertical boundary

 $x = l$  $\tilde{}$  $\bullet$  later than  $\bullet$  later than  $\bullet$ 

Assume the intersection is  $c$ Assume the intersection is <sup>c</sup>

$$
\begin{cases}\nx = l \\
y = y_1 + m(l - x_1)\n\end{cases}
$$

Line ab is clipped w.r.t.  $x = l$ , now it becomes  $cb$ 

 $\mathcal{L}$  (see Fig. ). The contract of the contract of the contract of the contract of the contract of the contract of the contract of the contract of the contract of the contract of the contract of the contract of the con

Line intersection with the top boundary

$$
y = t
$$

Assume the intersection is  $d$ 

$$
\begin{cases}\ny = t \\
x = \frac{1}{m}(t - y_1) + x_1\n\end{cases}
$$

Line cb is clipped w.r.t.  $y = t$ , line cb becomes cd Line intersection with the right boundary

$$
x = r
$$

Assume the intersection is  $e$ 

$$
\begin{cases}\nx = r \\
y = y_1 + m(r - x_1)\n\end{cases}
$$

Line cd is clipped w.r.t.  $x = r$ , line cd becomes ce

(

#### Line intersection with the bottom boundary

$$
y = b
$$

Assume the intersection is  $f$ 

$$
\begin{cases}\ny = b \\
x = \frac{1}{m}(b - y_1) + x_1\n\end{cases}
$$

Line ce is clipped w.r.t.  $y = b$ , line ce becomes  $fe$ 

So, the entire process is

$$
ab \Rightarrow
$$

$$
cb \Rightarrow
$$

 $cd \Rightarrow$ ,我们就是一个人的事情,我们就是一个人的事情。""我们,我们就是我们的事情。""我们,我们的事情,我们的事情,我们就是我们的事情。""我们的事情,我们的事情,  $ce \Rightarrow$  $\blacksquare$ ) is a set of the set of the set of the set of the set of the set of the set of the set of the set of the set of the set of the set of the set of the set of the set of the set of the set of the set of the set of the  $fe$ 

 Note that, various improvements are possible ! using parametric representation of line questions, P230

create more regions around the clip window, P233

line clipping using polygon

- { convex polygon, P235
- { concave polygon, split in into several convex polygon, P236

#### Polygon Clipping

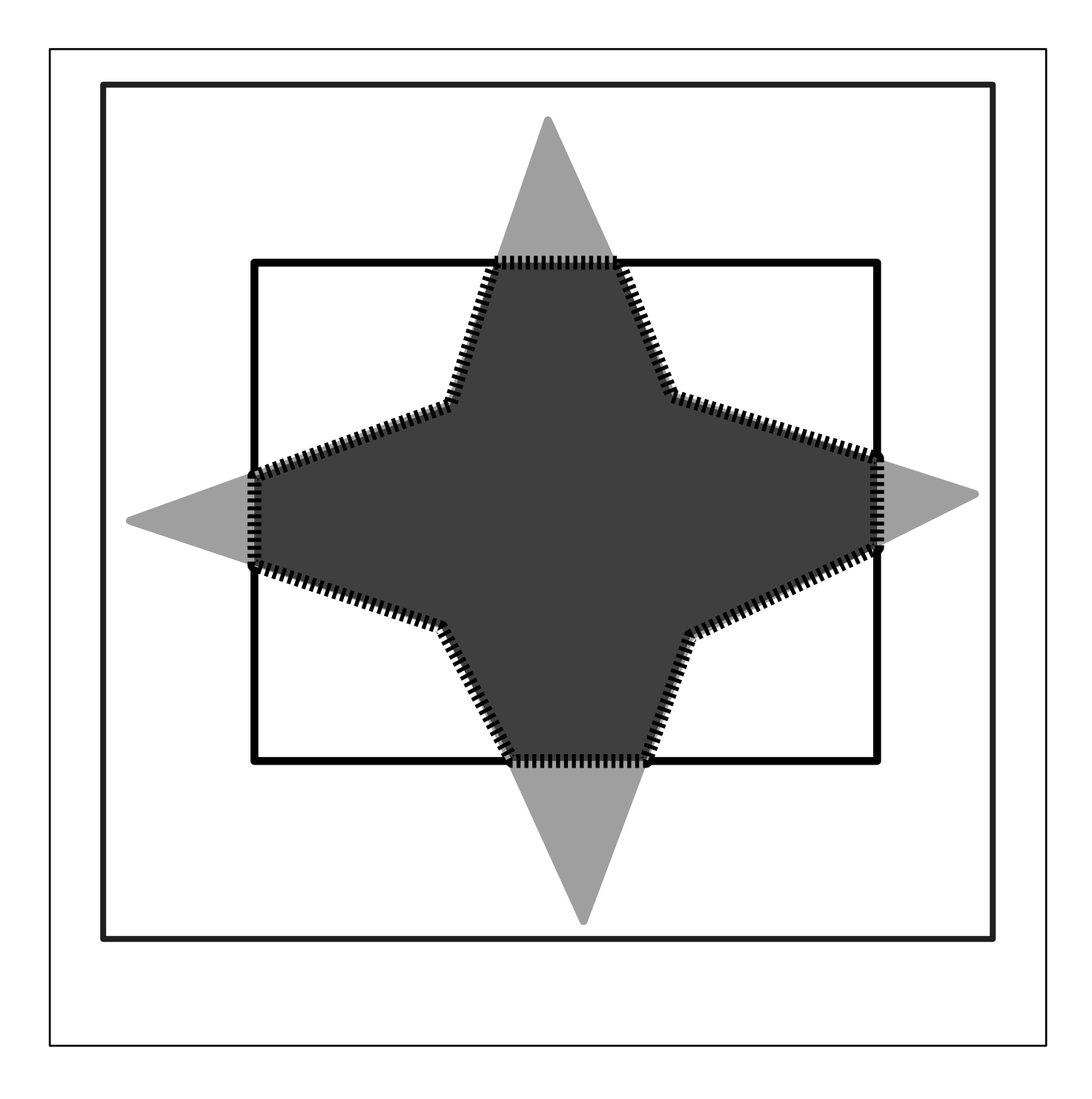

## Polygon Clipping

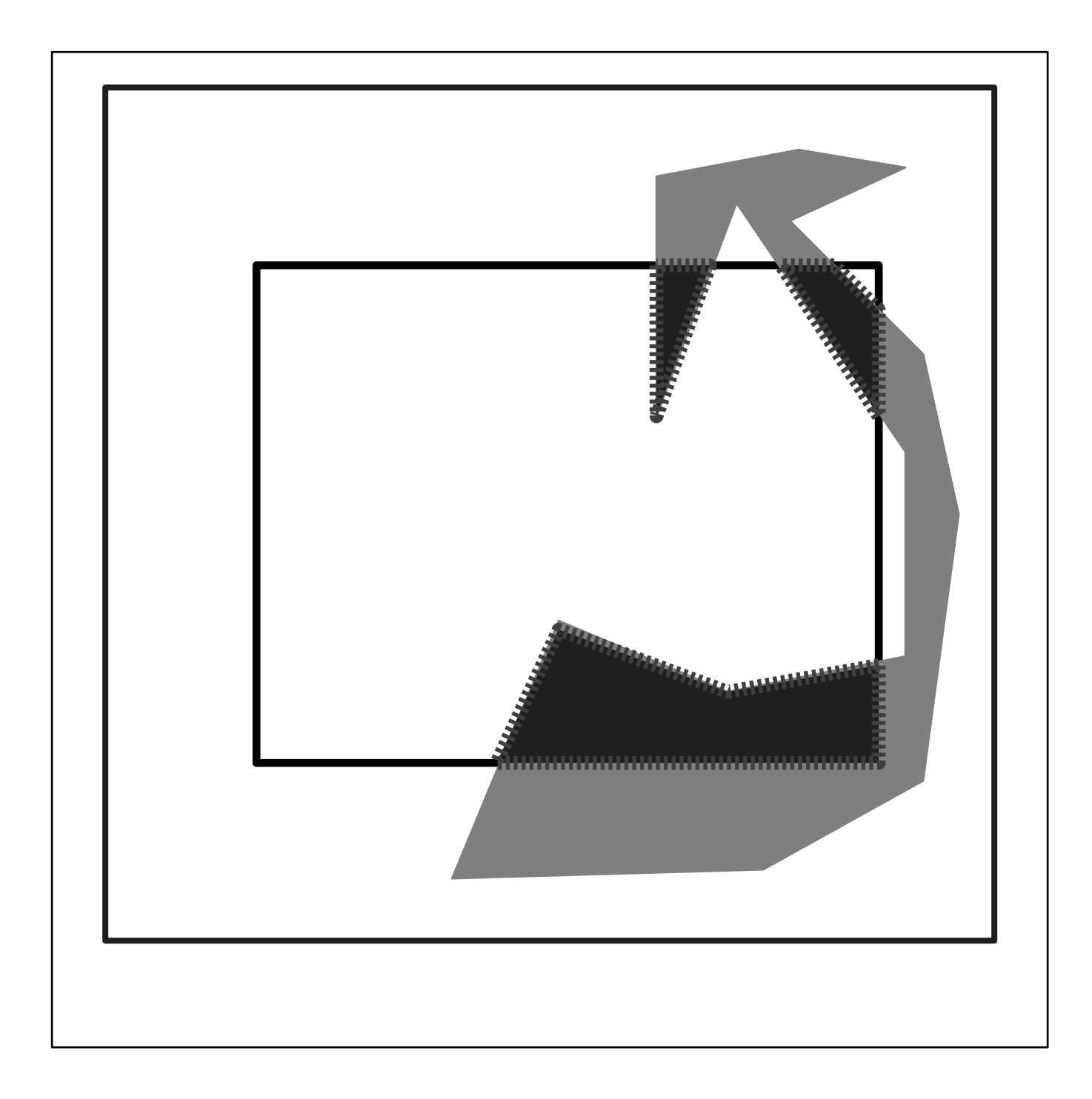

#### Polygon Clipping

- Line clipping algorithms will lead to a set of disjoint line segment chains
- In general, clipping each edge will not work !
- We shall not clip each edge of the polygon w.r.t. the window boundary one at a time
- We treat the polygon as a whole object
- Clip the entire object against each boundary of the
- Sutherland-Hodgman algorithm
	- { any polygon (convex or concave)
	- { any convex clipping polygon

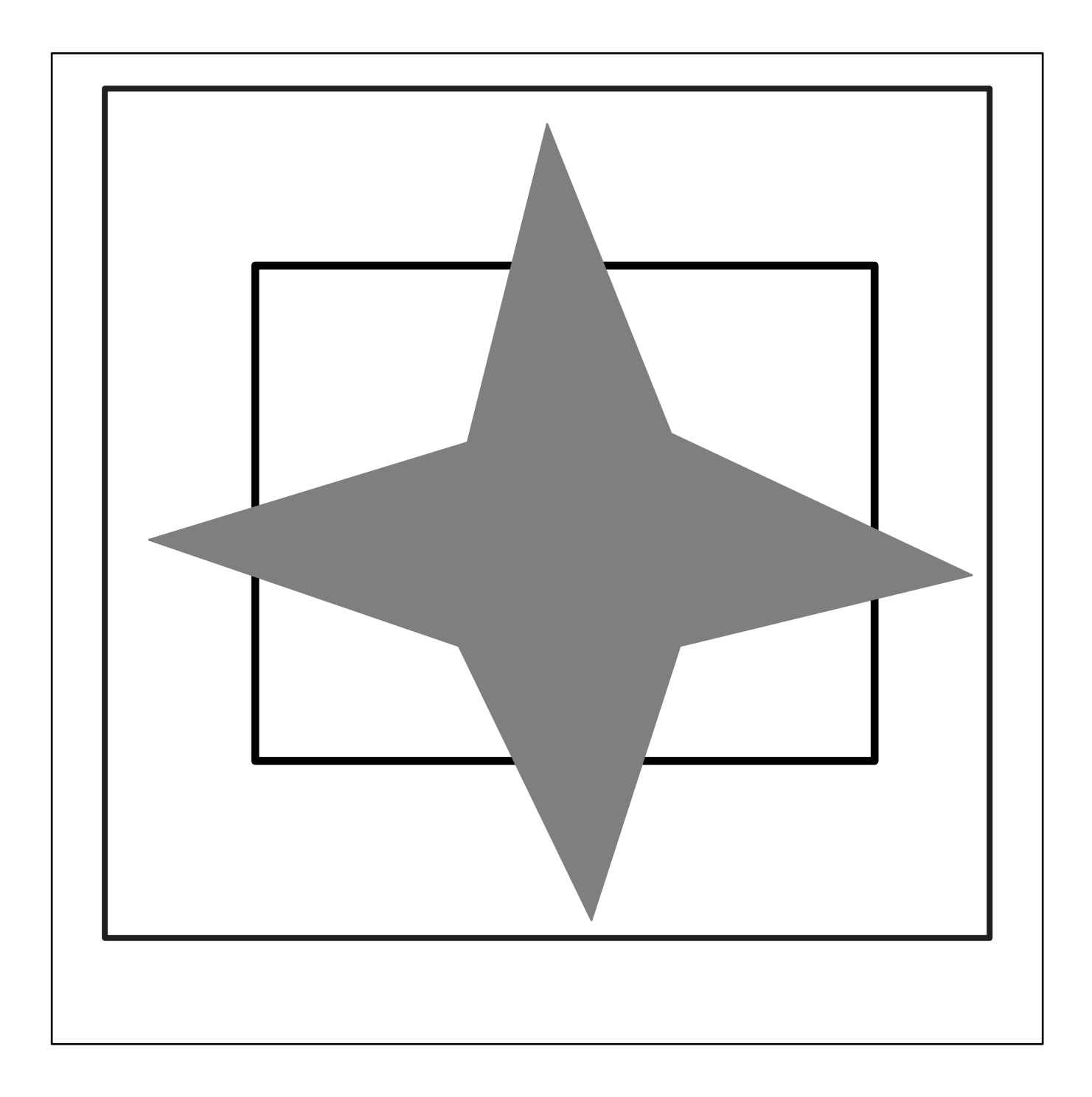

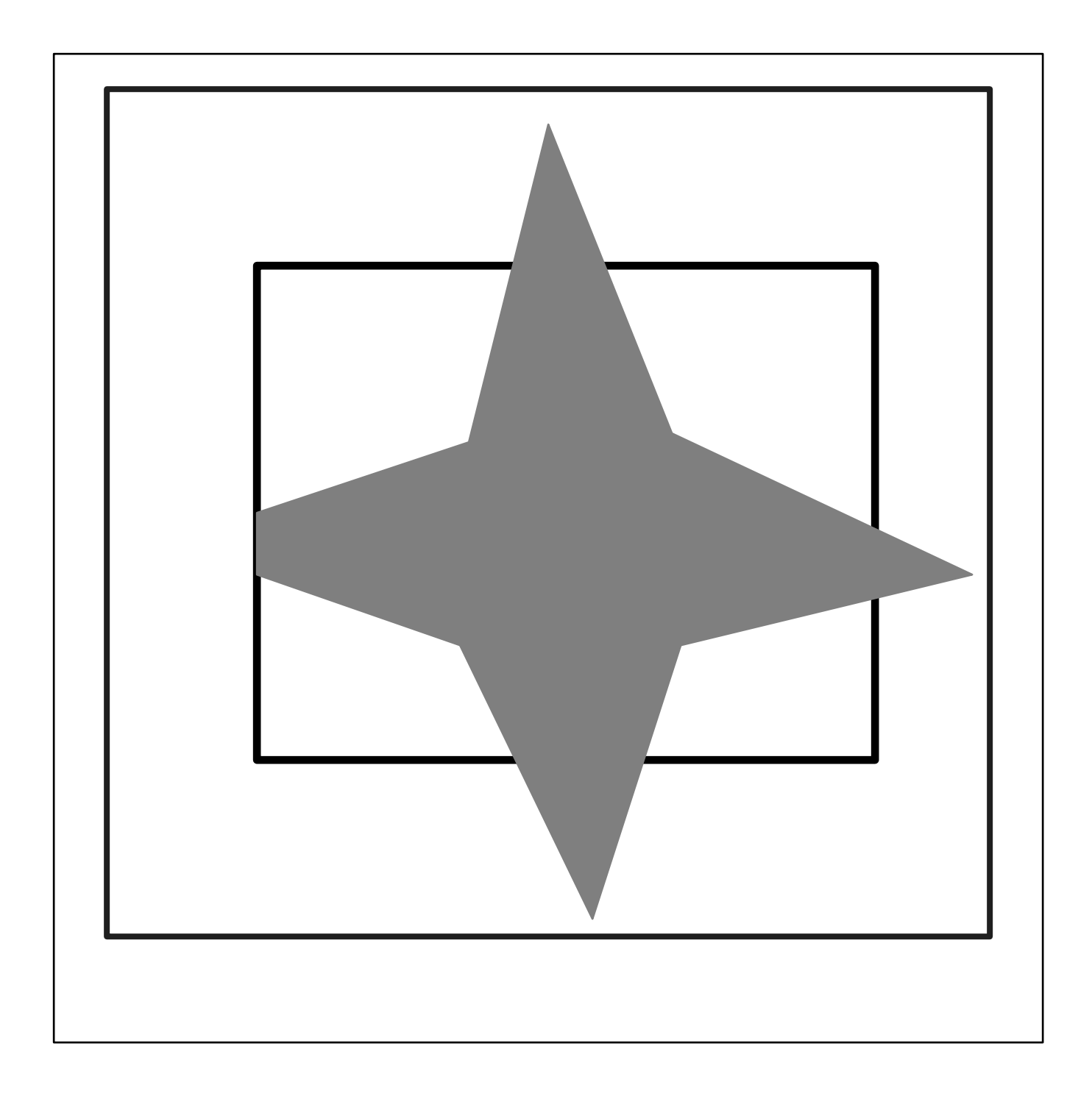

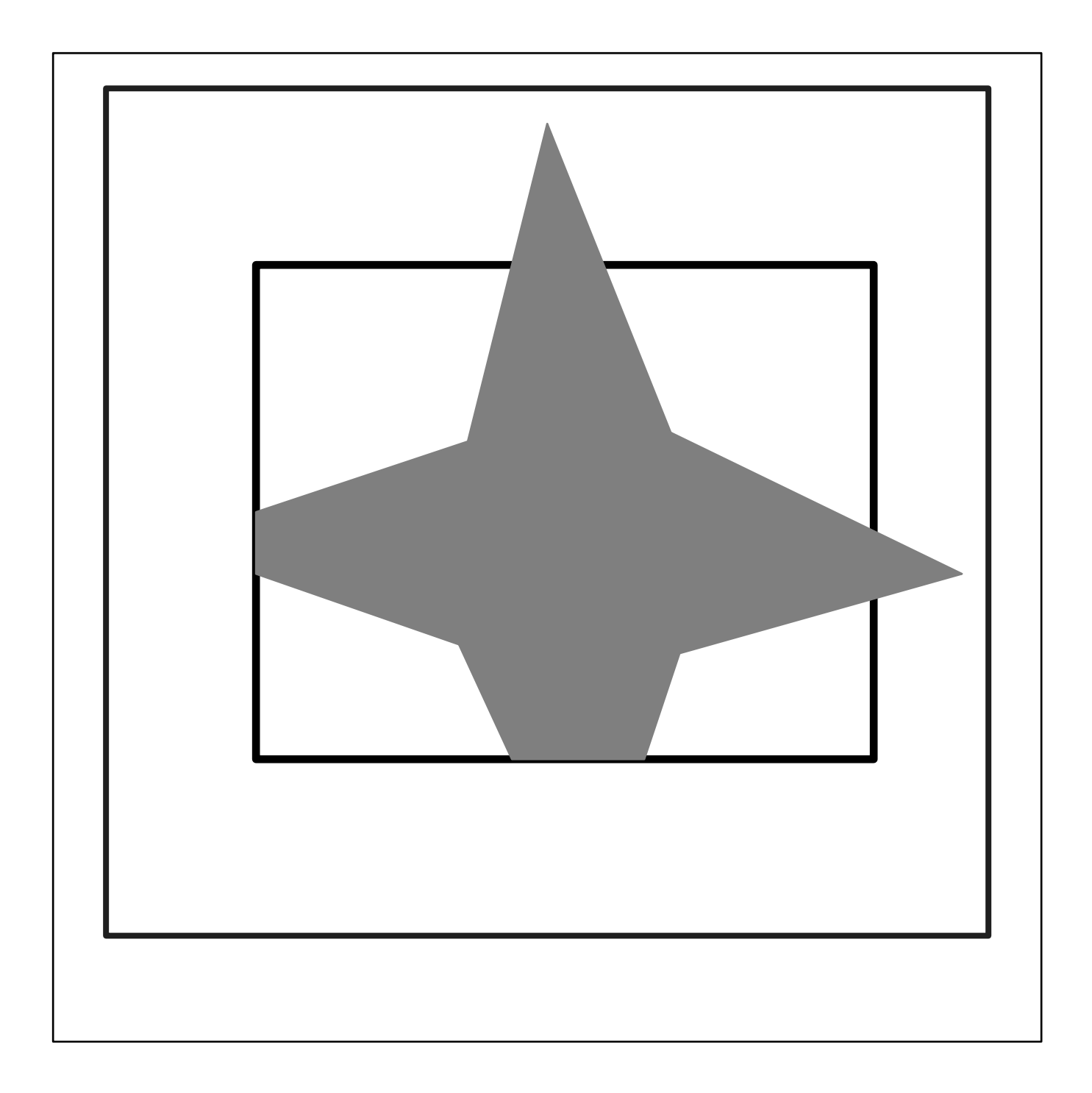

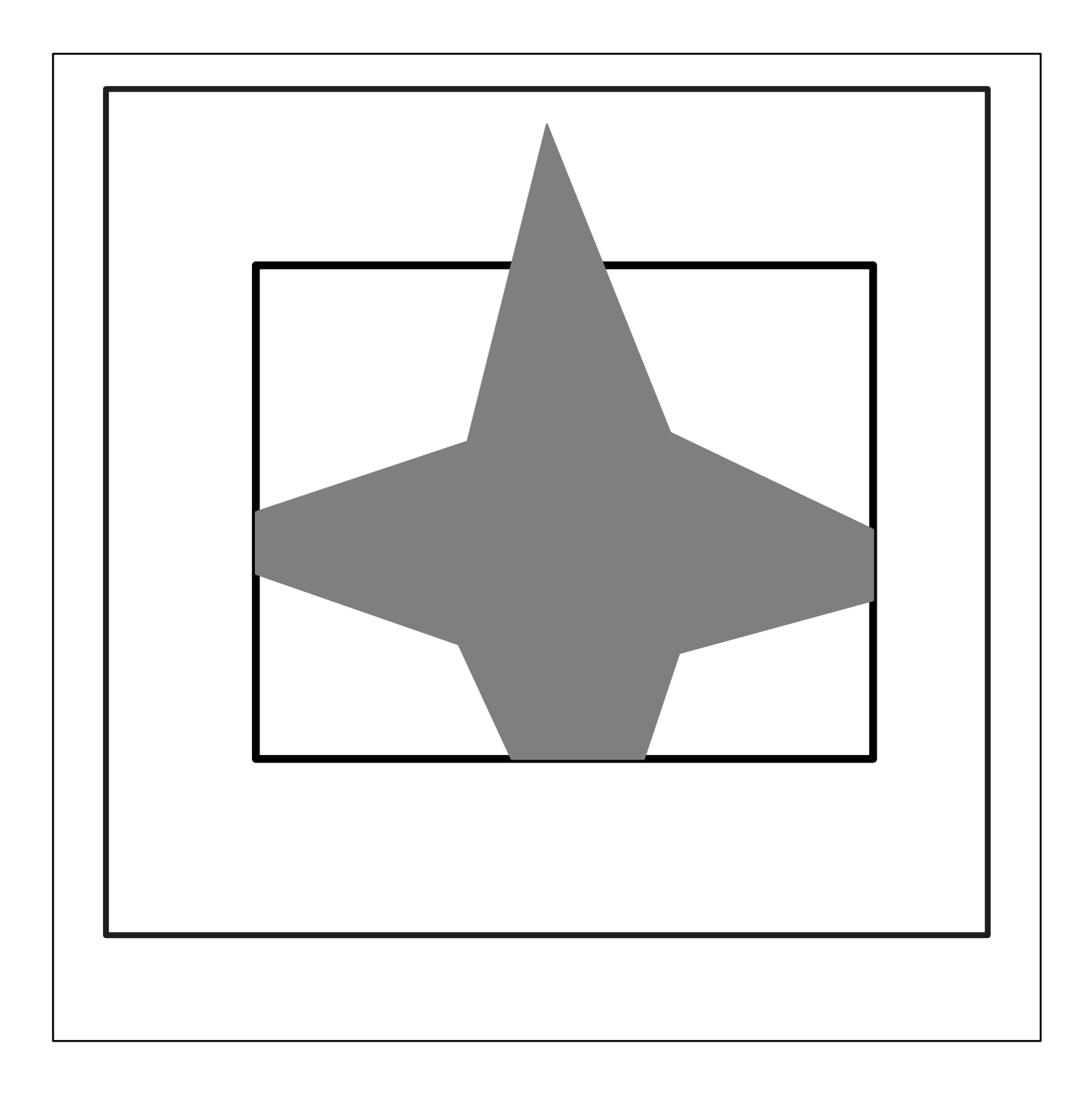

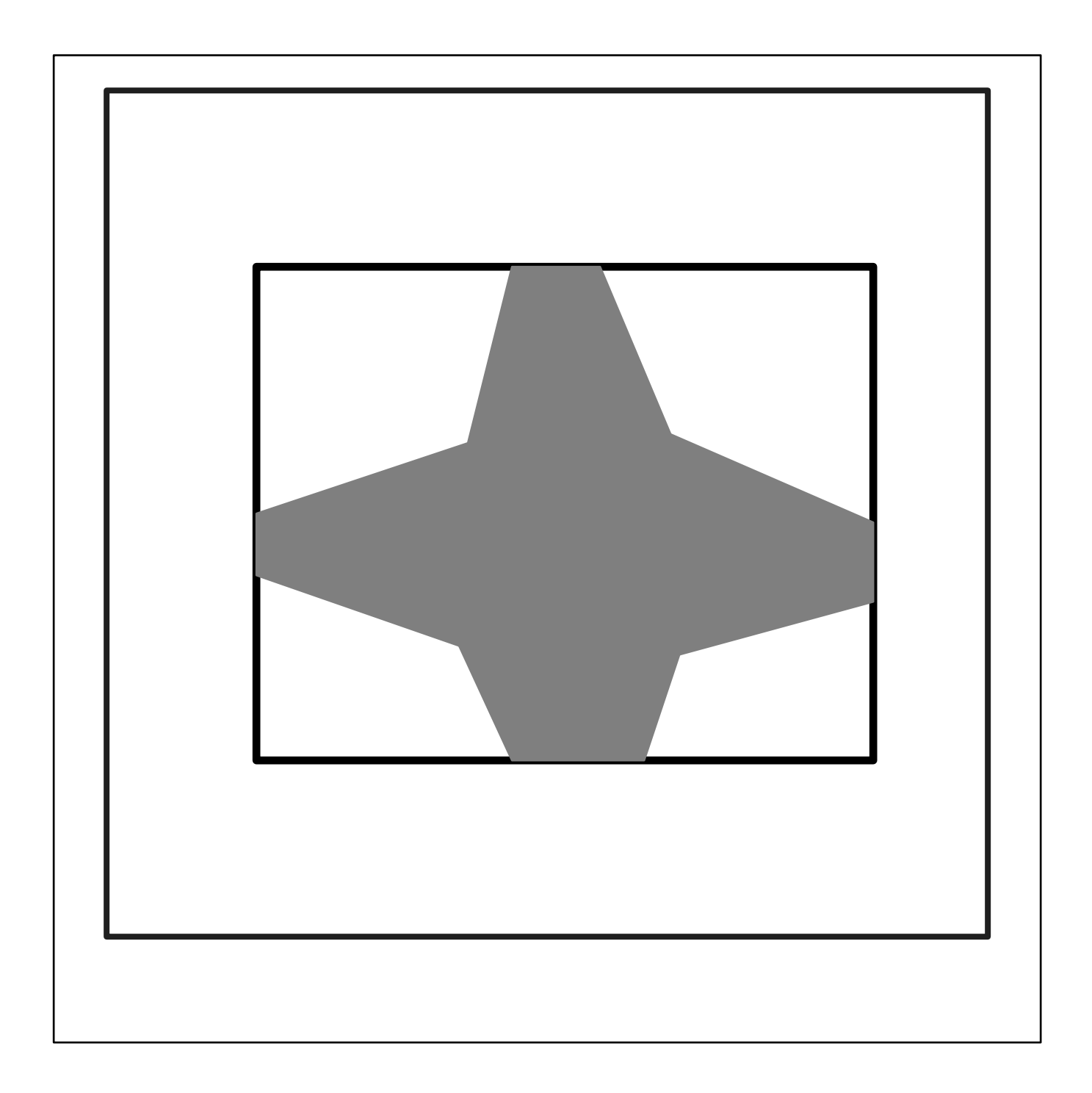

#### Algorithm

- Sutherland-Hodgman algorithm
- $\bullet$  Vertex list of the current polygon  $\Rightarrow$
- Clip against edges of the window boundary  $\Rightarrow$
- New vertex list of the new polygon
- The algorithm clips against all four edges in a sequential order, producing a new vertex list each time

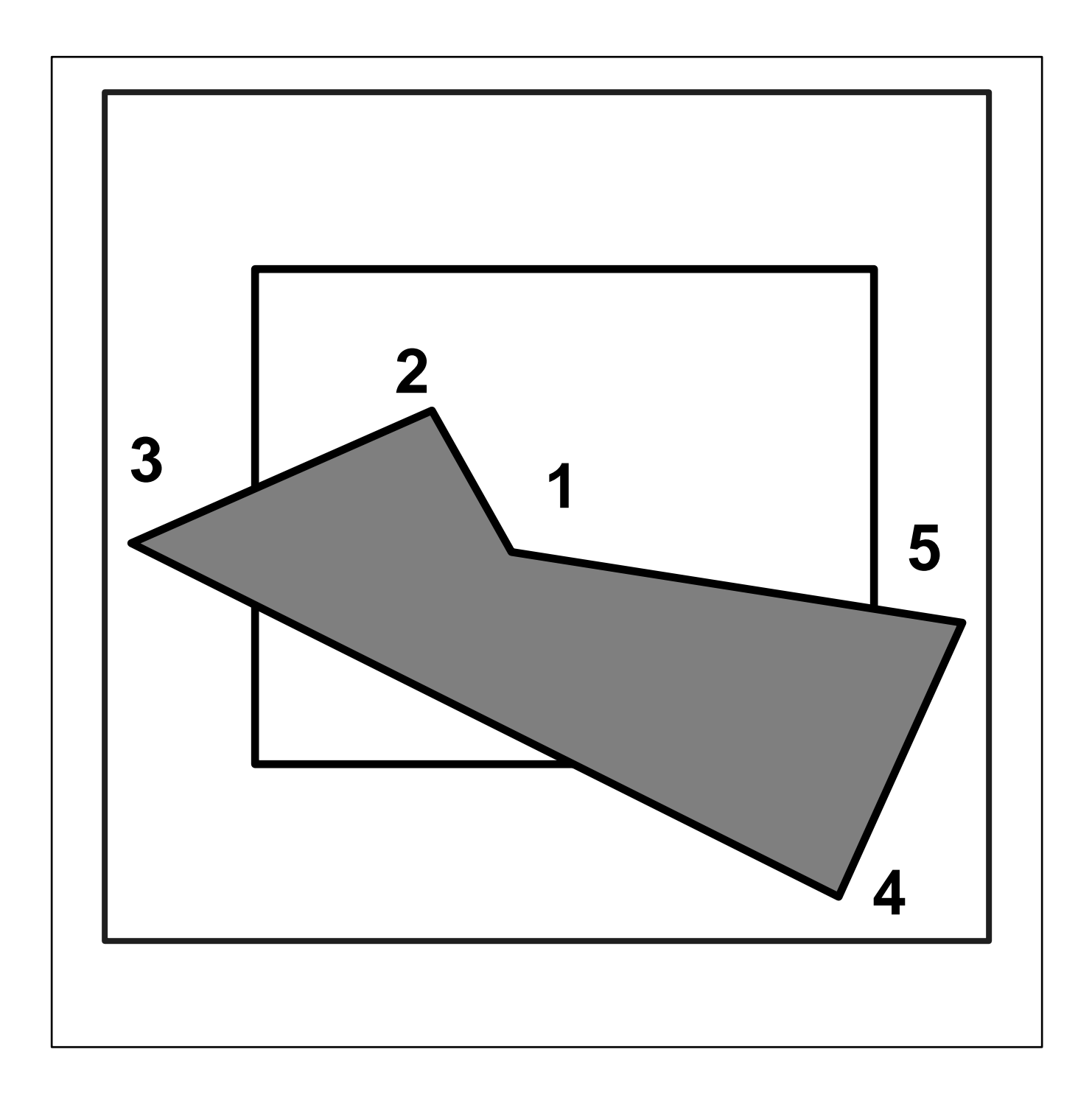